# Platform independent proc interface

Author: WangDi & Komal

05/07/2008

# **1 Introduction**

This document describes how to implement a platform independent proc interface for Lustre. The basic idea is that the platform-independent proc tree will be maintained in kernel base which is similar as linux proc tree(called parameters tree in this HLD). The tree will only be accessed by lctl params command with ioctl.

## **2 Requirements**

- The parameters tree must be platform-independent, and similar as procfs in linux. Each entry is associated with a name, a value and correspondent functions for read/write. And any related platform-independent stuff should only in libcfs module.
- The parameters tree is used by both lustre and lnet, so it should be implemented in libcfs.
- The user tools could extract the data from the parameters tree with binary format, instead of a blob of text currently.

# **3 Functional specification**

**3.1 General Description**

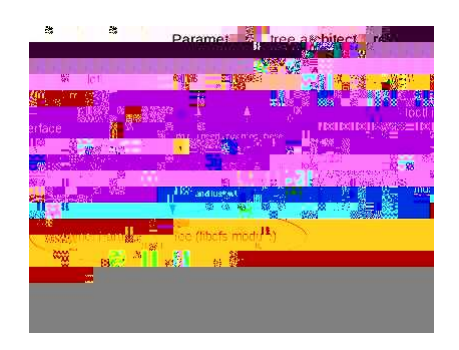

In the new implementation, lctl provides several APIs for acessing the parameter tree, described in 3.2. The name list in the request (lctl get/set\_params) will be expanded by glob in these API, then sent to kernel parameters tree handler inside libcfs module by ioctl interface (might use socket when this parameters tree is in user space). In the handler, the params request will be handled by the callback of lustre/lnet registered in the tree.

### **3.2 API for lctl**

These APIs are used by lctl to get/set value to the parameters tree.

### **3.2.1 Read and Write**

```
int params_read(char *path, int path_len, struct list_head *value_list,
                int offset, int opt_flag);
int params_write(char *path, int path_len, struct list_head *value_list,
                int offset, int opt_flag);
void params_value_free(struct list_head *value_list)
```
#### • parameters

- **–** path: the path of the entry in the tree.
- **–** path\_len: the length for the path.
- **–** value\_list: the entry value list for set/get.
- **–** offset: offset for read/write.
- **–** opt\_flag: indicates which option is set.
- Return
	- **–** Read, >= 0 the read length, < 0 error.
	- **–** Write, >= 0 the written length, < 0 error.
- Description
	- **–** Read/Write APIs will be used by lctl get/set\_params to set/get value of the parameters tree. params\_value\_free is used to free the list of params\_entry.

### **3.2.2 List**

```
int params_list(char *path_pattern, struct list_entry **list_entry);
void params_list_free(struct list_entry *list_entry);
struct list_entry
{
    char *le_name; /* Note: here the le_name is the whole path name for the entry */
    int le_name_len;
    struct list_entry *le_next;
    int le_mode; /*indicate whether it is entry dir or entry*/
}
```
- parameters
	- **–** path\_pattern: The path\_pattern of the list. It may includes some wild card characters, for example obdfilter.\*OSC.stats.
	- **–** list\_entries: the list of matched entries in params\_list. The list being freed in params\_list\_free.
- Return

 $- = 0$  success,  $< 0$  error.

- Description
	- **–** These API is used to get or free the lists of the entries.

### **3.3 API for parameters tree**

Lctl uses ioctl to access the parameters tree. In the kernel base, the ioctl handler will be in libcfs module. Then both lnet and lustre need to register its own handler in libcfs\_ioctl to handle the parameters tree ioctl command.

int libcfs\_iocontrol(unsigned int cmd, void \*arg);

- parameters
	- **–** cmd: the ioctl command.
	- **–** arg: buffer containing the input.
- Description
	- **–** The API is used to handle ioctl request.
- Return
	- $= 0$  success,  $< 0$  error.

### **3.4 Parameters tree in kernel base**

As discussed, the parameters tree will be maintained in kernel base, which functionality is similar as procfs in linux kernel but we intend to make it platform independent unlike procfs which is linux kernel specific. The entries can be added/deleted/lookup in the similar way as its done with procfs interface.

### **3.4.1 params tree structure**

There will be a unique lustre\_params\_root (structure lustre\_params\_entry) for each server node. Each entry is associated with a name, a value and a corresponding read/write callback just like procfs in the linux kernel. The structure is also similar as a proc entry.

```
structure lustre_params_entry {
   struct lustre_params_entry *lpe_subdir; /*point to its first children */
   struct lustre_params_entry *lpe_next; /*point to its sibling, the end of this
   struct lustre_params_entry *lpe_parent;
   lustre_params_read_t lpe_cb_read;
   lustre_params_write_t lpe_cb_write;
   atomic_t lpe_refcount;
   char *lpe_name;
   int lpe_name_len;
   rw_sem lpe_rw_sem;
   __u32 lpe_version;
   void *lpe\_data; /* The argument for the read and write c
   int lpe_mode; /* dir, file or symbol_link, and also the access-control mode:
   __u32 lpe_magic; /* Make sure the structure is valid */
};
```
typedef int (lustre\_params\_read\_t)(char \*page, char \*\*start, off\_t off, int count, int \*eof, void \*data);

typedef int (lustre\_params\_write\_t)(struct file \*file, const char \_\_user \*buffer, unsigned long count, void \*data);

The structure of the params tree is shown in the figure below:

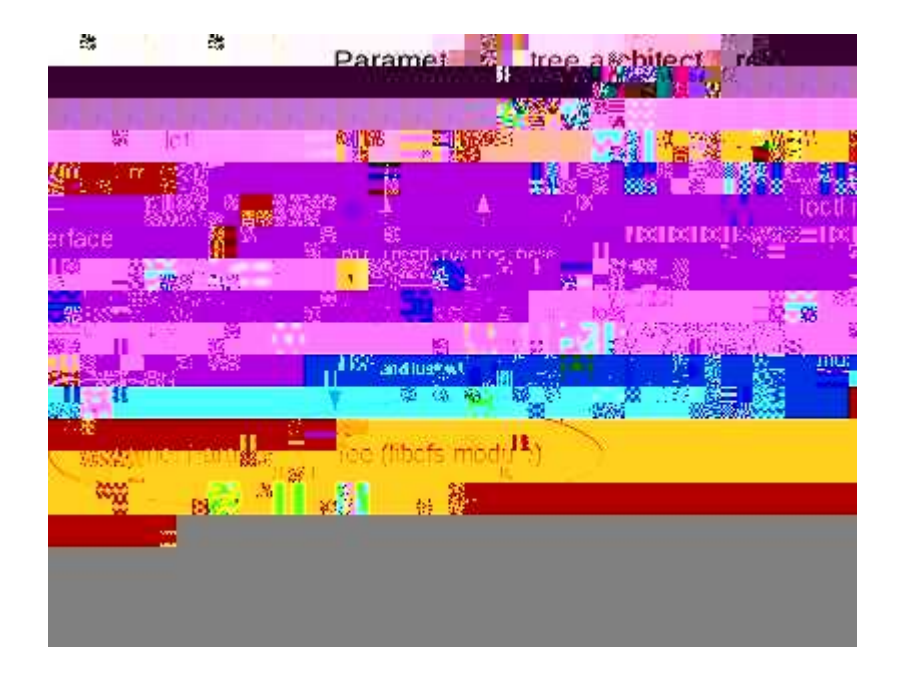

### **3.4.2 API for the parameters tree**

There are two groups of API associated with the tree.

Updating API:

```
int params_add_entry(struct lustre_params_entry *lpe, char *name,
                     lustre_params_read_t *read_cb,
                     lustre_params_write_t *write_cb, void * data);
int params_delete_entry(struct lustre_params_entry *lpe, char *name);
struct params_entry *params_lookup_entry(struct lustre_params_entry *lpe, char *name);
```
- parameters
	- **–** lpe: the parent for add/delete/lookup.
	- **–** name: the name of the added/deleted/lookup entry. In delete\_entry, if the name is NULL, it means it will delete the whole subtree under the lpe.
	- **–** read\_cb: the read callback for accessing the value attached to the entry.
	- **–** write\_cb: the write callback for accessing the value attached to the entry.
	- **–** data: the parameters put to the lpe\_data.
- Return
- **–** Read, >= 0 the read length, < 0 error.
- **–** Write. >= 0 the written length, < 0 error.
- **–** lookup, if it can find the entry according to the name, if it can not find, return NULL.
- Description
	- **–** These 3 APIs will be used to add/delete/lookup the entry to the kernel based params tree.

## **4 Use cases**

- 1. Set/get/list params tree parameters
	- (a) Lctl set/get\_params calls parameters lctl API to get/set parameters.
	- (b) In kernel side, the ioctl request will be directed to libcfs module. And libcfs will call the lustre or lnet handler (registered in libcfs module) to handle the request.
- 2. Add/remove params tree entry
	- (a) OBD calls lprocfs API to add/delete the entry of the tree.
	- (b) In lprocfs code, params updating API will be called to add/delete entry of the tree.
- 3. Another important use case is the race between obd cleanup (params remove) and params accessing (lookup/read/write), which will be discussed in section 6 State management.

# **5 Logic specification**

### **5.1 lctl interface**

### **5.1.1 Interface structure**

Because it requires to output the data with binary format, instead of a blob of string. So the following structure will be used to communicate between parameters tree and lctl command.

```
struct params_value_entry {
      enum params_value_type pve_type;
      __u32 pve_name_len;
```

```
char *pve_name;
      __u32 pve_value_len;
      char *pve_value;
      char* pve_value[0]; /*could be buffer pointer or just interger depends on pv_type*/
};
```
When reading or listing entries, params kernel tree will packing the multi entries to the output buffer, then lctl will unpack the entry from the buffer.

#### **5.1.2 lctl utility**

Current lctl implements set/get\_params interface based on several posix system calls like open, read, write, glob and close. All of them are based on local linux procfs. Since we need to achieve platform independence, these linux procfs dependency APIs need to be replaced. The lctl will implement get/set parameters by the APIs defined in Section 3.1. Inside these APIs, they will use ioctl interface to direct the correspondent parameters request to libcfs API.

- From the input provided by user, the path name and the options set will be seperated.
- Call params\_list to get the matched entry lists according the path name.
- Call params\_read/write to set/get the values of each entries of the list.

```
int jt_lcfg_getparam(int argc, char **argv)
{
    /* Analyze and retrieve the parameters from argc and argv */
     /* Retrieve all the list matched the list_path pattern */rc = params_list(list_path, &le);
      le_list = le;
     while (le) {
           param_read(le->le_name, le->le_name_len, op_buf, op_buf_len,
                      opt_flag);
           /*show result*/
           le = le - > le next;}
      /* free the params list */
     params_list_free(le);
     return 0;
}
```
#### **5.1.3 read/write/list params for lctl**

Since the path parameters in read/write params is the exact path of the entry without wildcard characters, so we just need simply pack the correspondent parameters, and then call ioctl. Note: Here, obd\_ioctl\_data will still be used to here to pack the ioctl request, but the defination should be moved to libcfs.

```
int params_read(char *path, int path_len, char *read_buf, int buf_len, int offset)
{
    struct obd_ioctl_data data = \{ 0 \};
  /* pack the parameters to data first */
   rc = obd_ioctl_pack(&data, &buf, sizeof(raw));
    /* open libcfs_dev_id and prepare for the following ioctl,
    * libcfs_dev_id should be registerd when lctl is initialized */
   rc = do_ioctl(libcfs_dev_id, LCTL_GET_PARAM, data);
    if (rc == 0)/* Success, data.out contains the output */
        /* unpack the params_value_entry from the buffer *//* Copy the output into read_buf */
    else
        //Failure, print the error.
   return rc;
}
```
As for params\_list, because the path may include some wildcard characters and implementing wildcard characters match in kernel base would be unefficient and complicated, all the match logic would be implemented in params\_list(user base) with the help of glibc reg match lib.

```
int params_list(char *path_pattern, struct list_entry **le)
{
      char *parent_path, look_name;
      int parent_path_len;
      struct fifo_entry *fifo; /*defined below */
      /*locate the wildcard characters in the path pattern *//*Note: We can use FIFO list to implement the path wildcard match.
       *The entry in the fifo list:
       *Struct fifo_entry {
             char * parent;
       \ast\astint path_len;
       x
             char *left_wildcard;
```

```
\astint left_wildcard_len;
 * }
 */
/*locate first wildcard character, and add it to the fifo list */
locate_wildcard(path_pattern, p_wc);
add_to_fifo_entry(path_pattern, p_wc);
do {
     /*1. Get the entry from fifo_list*/
     /*2. Read the sub-dir entries according to the parent of the entry, Note: he
     /*3. Check whether these sub-entries is matched with left_wildcard in the entry-
      for (le=sub_dir_list; le; le=sub_dir->le_next) {
         if (matched left_wildcard) {
            if (!entry->left_wildcard)
                 add_to_return_le(le, entry);
            else
                 add_to_fifo_list(entry);
         }
      }
} while (!empty_fifo_enty(fifo_list));
```
### **5.2 Parameters tree in kernel base**

### **5.2.1 General architecture**

}

In current implementation, lustre modules use lprocfs interface(in obd\_class) to access their procfs entry, where lprocfs is implemented based on linux procfs tree structure(proc\_dir\_entry) and linux procfs API. But because params\_tree and linux procfs has similar structure, so lustre will still use this lprocfsinterface to access the params\_tree, to avoid to much code changes in lustre for new params\_tree. For lprocfs, there should be only API name changes. But libcfs and lnet are below this layer(obdclass), so they will access the params\_tree directly by the API described in following.

### **5.2.2 Parameters tree**

1. Updating API

These APIs are used to add/delete entries by other modules. The implementation should be simple, and it only need add/delete the entry links from the tree, but the process needs to be protected by the lpe\_rw\_sem in the parent.

```
struct lustre_params_entry * params_add_entry (struct lustre_params_entry *lpe,
                                                char *name,
```
lustre\_params\_read\_t \*read\_cb, lustre\_params\_write\_t \*write\_cb, void \* data) { /\* create the child entry \*/ obd\_alloc\_ptr(lpe\_child); /\* Fill lpe\_child with write\_cb/read\_cb and data \*/ /\* Fill the structure of lpe \*/  $/*$  Here lpe\_rw\_lock will be used to protect the parent  $*/$ down\_write(lpe->lpe\_rw\_sem); /\* link the lpe\_child to the lpe children list \* according to the figure of params tree structure in 3.3.1 \*/ up\_write(lpe->lpe\_rw\_sem); return 0; } int params\_remove\_entry (struct lustre\_params\_entry \*lpe, char \*name) { /\*Find child entry from lpe according to the name\*/ down\_write(lpe); lpe\_child = params\_lookup\_child\_entry(lpe, name); /\* unlink the entry from the tree \*/ params\_remove\_child(lpe\_child); up\_write(lpe); return;  $\mathcal{F}$ }

### 2. Accessing API

These APIs are called to read/write/list the entries of the parameters tree. The general process of these API

- Locate the entry according to the path.
- Call read/write callback to get/set the value of the entry.
- For list, it will pack the sub-entry name of this entry

In these processes, lookuping the entry is similar as link\_path\_walk in linux kernel. Note: in the traversing process, when lookuping the children, the parent needs to be locked, and also the ref\_count of the gotten child will be held, then the parent and child will be protected from being deleted in the process. The race will be discussed in section 6.

```
struct lustre_params_entry * params_lookup_entry (char *path)
{
       /*Got the name from each entry */
       struct lustre_params_entry *parent;
       struct lustre_params_entry *child = NULL;
```
}

```
char *lookup_name;
int lookup_name_length = 0, last_component = 0;
parent = &lustre_params_root_entry; /*initialize the root entry */
name = path;
/* Traverse the path and locate the entry, similar as link_path_walk,*/
for (;;) {
     /*Get lookup_name lookup_name_length*/
     lookup_name = name;
     do {
          c = *name++;} while (c && (c != '.')); /* path format looks xxx.yyy.zzz
     lookup_name_length = name - lookup_name;
     if (!c)last_component = 1;
     /*lookup the name under parent */
     down_read(parent->le_rw_sem);
     /*Note: the found child should call lpe_ref_get(child)
      *to hold the refcount of the children*/
     child = lookup_entry(parent, lookup_name, lookup_name_length);
     up_read(parent->le_rw_sem);
     if (child == NULL)
           break;
     if (last_component)
           break;
     else {
           lpe_ref_put(parent);
           parent = child;
     ł
     }
\mathcal{F}}
return child;
```
For list, it need return all the children names. Because of limited output buffer size for ioctl, it also needs the offset and eof to indicate whether where to restart the listing and wheter listing is finished. So a dummy entry will be added to the params\_tree to indicate the restart position of the list. The dummy entry will be skipped when others walking the tree.

```
int params_list_entry (char *path, __u64 offset, int *eof, void *buf, int buflen)
{
       /*Locate the entry by the path*/
       parent = params_lookup_entry(path);
       /*Locate the dummy entry(restart position) and restart list from that dummy entry,
        *Note: the offset here is the lustre handle of the dummy entry.
        */
```

```
/*pack the name to the buffer, until buffer is
 *full or the end of the sub-entry*/
/*Check whether it reaches the end of subdir,
 *then set eof to tell the caller whether need another list */
```
### **5.2.3 lprocfs interface**

}

As discussed in 5.2.1, in lprocfs, the linux procfs API and dir\_proc\_entry need to be replaced with params tree API and lustre\_params\_entry.

- create proc entry : replaced with params add entry.
- remove\_proc\_entry: replaced with params\_remove\_entry.
- proc\_dir\_entry: replaced with lustre\_params\_entry

In lprocfs, seq\_file is used to output the stats of the obd, where it will use seq\_print to output the stats directly in kernel base. But with params\_tree, the stats(lprocfs\_counter array) will be returned to lctl, and output there.

### **5.2.4 seq file**

Currently, some lustre proc entries use seq\_file to output its "large" values to the user space, which can not be done in one time. In the new implementation, these seq\_file entries will be changed to params\_value\_entry format, and output in "chunk" size to lctl one time. Since then we also need remember the offset to locate the restart position. Because seq\_file should not be changed when it is being accessed, so the index could be used here to record the offset.

## **6 State management**

Since the parameters tree might be accessed by several threads at the same time, lpe\_rw\_sem is brought into protect the tree.

- lpe\_rw\_sem
	- **–** when lookup, get read\_lock of the parent.
	- **–** when add/delete entry, get write\_lock of the parent.

Currently, lprocfs(lctl get/set\_parameters) access lustre value by dp->data (proc\_dir\_entry), where data is usually obd\_device. Then lprocfs use global lock(\_\_lprocfs\_lock) and dp\_deleted flag, which indicate whether the entry is being deleted. With params tree, the global \_\_lprocfs\_lock will be replaced by the lpe\_rw\_sem locally in each entry. Here is the situation when raced is happening,

lctl get\_params osc.lustre-OST0000-aaa.stats(pA) vs cleanup osc.lustre-OST0000-aaa(pB)

- pA: lprocfs got the entry osc by lookup in path traverse process.
- pA: It gets read\_lock of osc, then lookup lustre-OST0000-aaa, hold its refcount.
- pB: Cleanup process locate the osc entry and waiting pA release the read\_lock of osc.
- pA: Accessing the entry, release read\_lock of osc.
- pB:get write\_lock, unlink the entry and destroy it.

Note: In this process "lctl get\_params–>lprocfs->params\_tree->accessing obd\_device", the lock could only protect those values which are valid until obd\_cleanup. If some varibles which are even changed(destoryed) before obd\_cleanup, for example obd\_import, special synchronisms are still needed here. But it is out of scope of this document.